## **Chapter 5**

# **WORKSHEET**

### **I. Tick () the right option.**

- 1. Which of the following keyboard buttons should be pressed to delete a slide?
	-
	-
	- (c) End  $(d)$  Both (a) and (b)
	- (a) Delete  $\begin{bmatrix} | & | & | \end{bmatrix}$  (b) Backspace

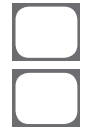

- 2. Format a slide background option is available on this tab.
	- (a) Insert  $\begin{bmatrix} 1 & 1 \end{bmatrix}$  (b) Design (c) Slide show (d) View
- 3. Which of the following is true about a theme?
	- (a) It is a predefined combination of colours, fonts and effects.
	- (b) It changes the look of the slide show.
	- (c) Different themes use different layouts.
	- (d) All of these
- 4. Which of the following is not a print layout option?
	- (a) Outline  $\begin{bmatrix} 1 & 1 \end{bmatrix}$  (b) Sideline
	- (c) Notes Pages (d) Handout
- 
- 
- 5. Which tab contains the Print option?
	- (a) Insert  $\begin{bmatrix} 1 & 1 \end{bmatrix}$  (b) Review
	- (c) Slide Show (d) File
- 

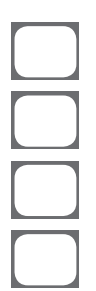

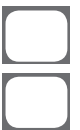

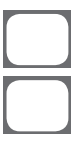

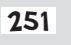

#### **II. Fill in the blanks.**

- 1. Pages prints each slide along with any speaker notes.
- 2. \_\_\_\_\_\_\_\_\_\_\_\_\_\_ tab contains theme options.
- 3. By default, all slides have  $a$  \_\_\_\_\_\_\_\_\_\_\_ background.
- 4. Slide Size command is available in the **command** is available in the **group** of  $the$   $\qquad$   $\qquad$   $\tan \theta$ .
- 5. To play a presentation in different ways, click the \_\_\_\_\_\_\_\_\_\_\_\_\_\_\_\_\_\_\_\_\_\_\_\_\_ tab.

#### **III. Match the following:**

- 1. Backspace key (a) Theme
- 
- 
- 
- 5. Backstage view (e) Print layout
- 
- 2. White (b) File tab
- 3. Design tab (c) Delete a slide
- 4. Outline (d) Default background
	-